#### თემა 5 ვიდეოს როლი სწავლა-სწავლების ფორმატში/პროცესში

Camtasia არის პროგრამული უზრუნველყოფის კომპლექტი, შექმნილი და გამოქვეყნებული TechSmith-ის მიერ, ვიდეო გაკვეთილებისა და პრეზენტაციების შესაქმნელად და ჩასაწერად უშუალოდ სქრინქასთის (screencast) საშუალებით, ან Microsoft PowerPoint-ის დანამატის მეშვეობით. აუდიო ან სხვა მულტიმედიური ჩანაწერები შეიძლება გაკეთდეს (ჩაიწეროს) ერთდროულად ან მოგვიანებით დაემატოს სხვა წყაროსგან დამოუკიდებლად.

კამტასია შედგება ორი ძირითადი კომპონენტისგან:

- $\triangleright$  Camtasia Recorder დამოუკიდებელი ინსტრუმენტი ეკრანის, აუდიოსა და ვიდეოს გადასაღებად;
- $\triangleright$  Camtasia ვიდეო რედაქტორი კომპონენტი, რომელიც არის მულტიმედიური საავტორო ინსტრუმენტი.

Camtasia Recorder-ში მომხმარებლებს შეუძლიათ ნებისმიერ დროს დაიწყონ ან შეწყვიტონ ჩაწერა. როგორც კი ჩაწერა შეწყდება Camtasia Recorder-ს შეუძლია გადაიტანოს ჩანაწერი (დაარენდეროს) CAMREC ფორმატში. CAMREC ფაილის შენახვა შესაძლებელია დისკზე, დრაივზე ან მისი პირდაპირ იმპორტირება Camtasia კომპონენტში რედაქტირებისთვის. Camtasia Recorder საშუალებას გვაძლევს გავაკეთოთ აუდიო ჩანაწერი ეკრანის გადაღების პარალელურად, ასე რომ წამყვანს შეუძლია ჩაიწეროს ცოცხალი თხრობა დემონსტრაციის ან პრეზენტაციის დროს. კამტასია ასევე იძლევა დუბლირების საშუალებას. მომხმარებლებს შეუძლიათ ასევე ჩამოტვირთოთ Microsoft Power Point-ის დანამატი (add-in), რომელიც საშუალებას მისცემს მათ, დაიწყონ პრეზენტაციის ჩაწერა უშუალოდ Power Point-დან.

Camtasia ვიდეო რედაქტორში შეგვიძლია ავტვირთოთ სხვადასხვა ფორმატის მულტიმედიური ობიექტები ე.წ. კლიპების ბიბლიოთეკაში. შემდეგ კი, სურვილისამებრ განვალაგოთ ისინი დროით პანელზე. მოგვიანებით შეგვიძლია დავამატოთ სხვადასხვა ტიპის გადაფარვები, მომხმარებლის მიერ განსაზღვრული პარამეტრების ჩათვლით, როგორიცაა როდის და როგორ ვაჩვენოთ მაუსის კურსორი ან გამოვიყენოთ მასშტაბირების ეფექტები, როგორიცაა კენ ბერნსის ეფექტი (კენ ბერნსის ეფექტი არის ფილმისა და ვიდეოს მონტაჟის ტექნიკა, რომელიც ქმნის მოძრაობის ეფექტს სტატიკური სურათებიდან).

Camtasia Recorder-ში პრეზენტაციის გადაღების შემდეგ, შეგვიძლია უკვე გადაღებული აუდიო ან ვიდეო მასალის მოდიფიცირება, შეცვლა, ეფექტების დამატება და ა.შ. ამავდროულად, კამტასია გვაძლევს ავტომატური სუბტიტრების გაკეთების საშუალებას, ასევე ხმის ეფექტების დამატების შესაძლებლობას სხვადასხვა ფორმატში.

კამტასია საშუალებას გვაძლევს, ავტვირთოთ სხვადასხვა ტიპის მულტიმედიური ვიდეო და აუდიო ფაილები, მათ შორის MP4, MP3, WMV, WMA, AVI, WAV და სხვა ფორმატები კამტასიაში ჩაშენებულ CAMREC ფორმატში. CAMREC ფორმატი არის ერთიანი ე.წ. 'კონტეინერი' სხვადასხვა მულტიმედიური ობიექტებისთვის, მათ შორის ვიდეო კლიპების, უბრალო სურათებისა და ე.წ. "სქრინშოტებისათვის" (ეკრანისთვის გადაღებული ფოტოები). კამტასიაში შექმნილი ვიდეოს ექსპორტი კი შესაძლებელია სხვადასხვა ფორმატებში, მათ შორის: MPEG-2, MPEG-4, WMV, AVI და Adobe Flash.

Snagit არის ეკრანის გადასაღები პროგრამა, რომელიც იღებს ეკრანზე გაშვებულ ვიდეოფაილებს და ასევე შეუძლია ჩაიწეროს აუდიო დანამატიც. აღნიშნული პროგრამის შემქმნელი და მომწოდებელი, ისევე როგორც კამტასიას, არის TechSmith და იგი პირველად 1990 წელს გამოვიდა. სნეგიტი ხელმისაწვდომია ინგლისურ, გერმანულ, იაპონურ და კორეულ ენებზე.

სნეგიტმა შეცვალა კომპიუტერულ მოწყობილობებში ეკრანის გადაღების ჩაშენებული ფუნქცია. უახლესი ვერსიები იძლევა ჩაშენებული ელემენტების ჯგუფური გადაღების საშუალებას, როგორიცაა ბმულები, სურათები და მულტიმედია.

სნაგიტი მუშაობს როგორც Microsoft windows-ის, ასევე MacOS ოპერაციულ სისტემაზე. სურათის გადაღება შესაძლებელია სხვადასხვა ეფექტის გამოყენებით, როგორიცაა: შავ-თეთრი , ჩრდილის ეფექტი და სხვ. მას ასევე აქვს ფუნქცია - ეკრანის გადაღების პარალელურად ვებ-კამერის დახმარებით ინსტრუქტორ/მასწავლებელიც გამოჩნდეს ჩანაწერში. სნეგიტს აქვს რედაქტირების ფანჯარა , რომელიც ავტომატურად იხსნება სურათის გადაღების ან ვიდეოს ჩაწერის შემდეგ, ასევე, თუ უკვე გვაქვს სურათები ან ვიდეოები შესაძლებელია მასალების გახსნა რედაქტირების ფანჯარაში. მას ასევე აქვს ბიბლიოთეკა (Library), სადაც შესაძლებელია ყველა იმ სურათის/ვიდეოს ნახვა, რაზეც გვიმუშავია. პროგრამა ავტომატურად ინახავს ყველა იმ ფაილს, რომელიც დარედაქტირებული ან გახსნილია სნეგიტის სამუშაო ფანჯარაში.

 პანოპტოსა და ტექსმიტის ვებგვერდებსა თუ საგანმანათლებლო ბლოგებზე, ისვე, როგორც იუთუბზე მომხმარებლებისათვის ხელმისაწვდომია არაერთი ვიდეო გზამკვლევი, რომელიც სრულყოფილად გადმოსცემს აღნიშნულ პროგრამებში (Panopto, Camtasia და Snagit) ვიდეოს ჩაწერისა და შემგომი დამუშავების ეტაპებს.

ამგვარად, შეიძლება ითქვას, რომ ვიდეოს გამოყენებას საგანმანათლებლო სივრცეში არც თუ ისე ხანმოკლე ისტორია აქვს, თუმცა მისი დიგიტალიზაცია განათლების სფეროს ექსპერტებს აძლევს საუკეთესო შესაძლებლობებს შემქნან სწავლების ახლებური თეორიები ვიდეოს დახმარებით.

#### ვიდეოწარმოების სტილის ტიპოლოგია

ვიდეოს წარმოების სტილის მრავალფეროვნების გათვალისწინებით, რომლებიც ამჟამად გამოიყენება ონლაინ სწავლებაში, სხვადასხვა მკვლევარი გვთავაზობს განსხვავებული სტილების კატალოგებს, როგორც მეთოდიას დარგის მიმდინარე მიმოხილვის უზრუნველსაყოფად. ვიდეო წარმოების სტილში მოიაზრება ვიზუალური ორგანიზების ძირითადი მეთოდი, რომელიც გამოიყენება ვიდეოს მიზნების რეალიზებისთვის და კონკრეტული შედეგების მისაღწევად ვიდეოს ნახვისას. გამომდინარე აქედან, სასწავლო ვიდეოს შექმნის პროცესში, ვიდეოს წარმოების სტილის არჩევა დიდ გავლენას ახდენს ვიდეოს პედაგოგიურ მიზნებზე და სასურველ სწავლის შედეგებზე ზემოქმედების უნარზე.

წარმოების სტილის არჩევისას მნიშვნელოვანია გავითვალისწინოთ ვიდეოს მიზნები და სასურველი შედეგები. წარმოების სხვადასხვა სტილს განსხვავებული შესაძლებლობები აქვს, ამიტომ სასიცოცხლოდ მნიშვნელოვანია, რომ შერჩევის პროცესი იყოს გააზრებული და მიზანმიმართული.

ქვემოთ ჩამოთვლილია წარმოების ძირითადი სტილები, რომლებიც ამჟამად გამოიყენება ონლაინ სწავლების კონტექსტში. თითოეული შეიცავს მოკლე აღწერას და ასევე რამდენიმე კითხვას, რომლებიც გასათვალისწინებელია ამ ფორმატის არჩევამდე. და ბოლოს, მნიშვნელოვანია აღინიშნოს, მიუხედავად იმისა, რომ თითოეული წარმოების სტილი ჩამოთვლილია დისკრეტულად, რა თქმა უნდა, შესაძლებელია ორი ან მეტი მათგანის გაერთიანება ერთ ვიდეოში, რითაც მიიღწევა განსხვავებული შედეგები, ვიდრე ეს შეიძლება რომელიმე კონკრეტული ფორმატის დამოუკიდებლად გამოყენებას გამოეწვია.

 მოსაუბრე თავი გახმოვანებული პრეზენტაცია კადრი კადრში

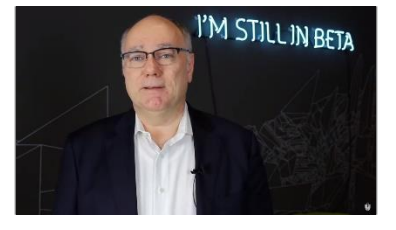

'უდასითის' ტიპის ვიდეო

Style Tablet Capture)

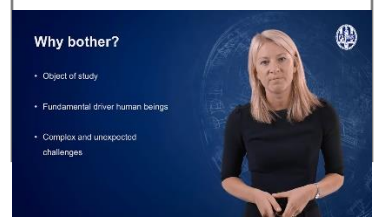

 თეთრი დაფა-ფლიპჩარტი ეკრანის გადაღება ანიმაცია

(Actual Paper/White Board) (Screencast)

(Animation)

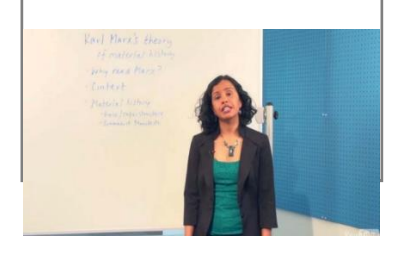

 სააუდიტორიო ლექცია სემინარის ჩანაწერი ინტერვიუ

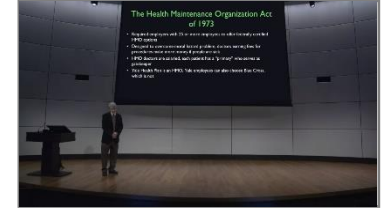

#### (Talking Head) (Presentation Slides with Voice-Over)

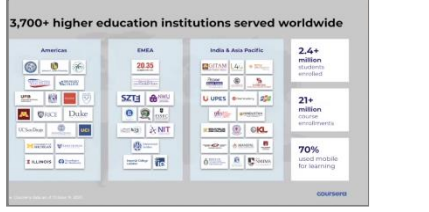

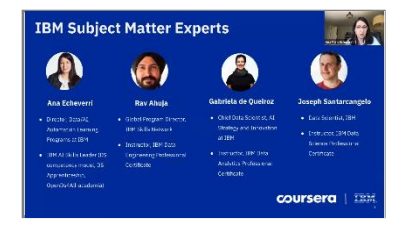

ტექსტი ვიდეოზე 'ხანის აკადემიის' ტიპის ვიდეო

(Text-Ovelray) (Khan-Style Tablet Capture) (Udacity

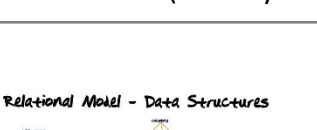

..........

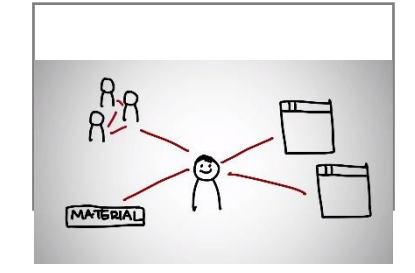

(Classroom Lecture) (Recorded Seminar)

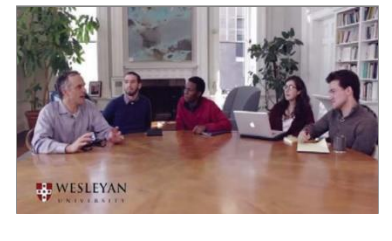

edX Viewing 4192 re

 $\begin{array}{l} \text{MAP} \leq 1 \\ \text{MAP} \leq 1 \\ \text{MAP} \leq 1 \end{array}$ 

**PYTHON** 

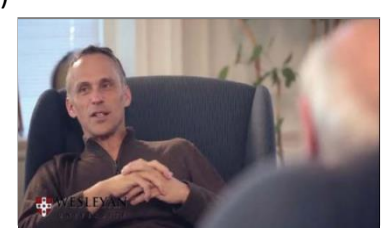

 საუბარი-დიალოგი ლაივ-ვიდეო ვებკამერის ჩანაწერი (Conversation) (Live Video) (Webcam Capture)

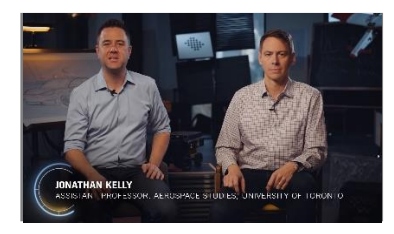

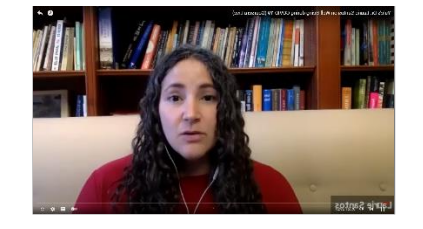

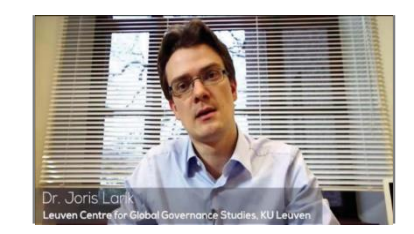

 დემონსტრაცია ლოკაციაზე მწვანე ფონი (Demonstration) (On Location) (Green Screen)

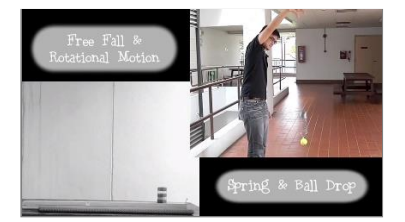

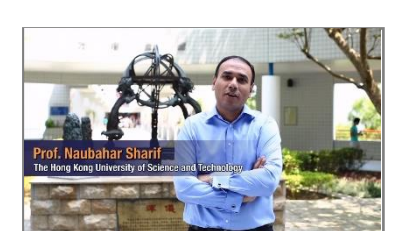

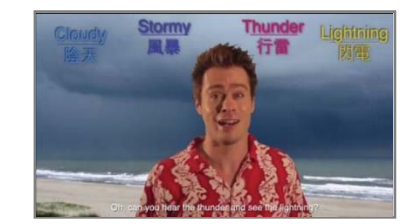

## **მოსაუბრე თავი (Talking Head)**

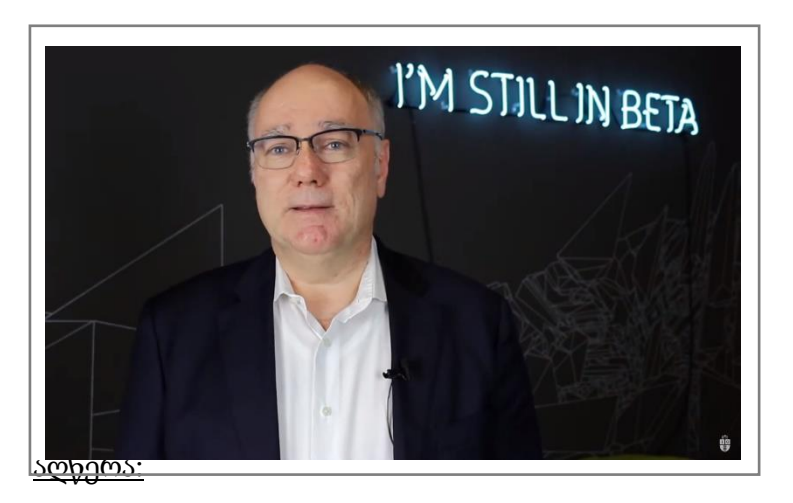

წყარო:

Was Humboldt uns über Forschung lehrt Alexander von humboldt institute for Internet and Society

- საერთო სტილი, ჩვეულებრივ გადაღებულია სტუდიაში.
- შეიძლება გამოყენებულ იქნას კადრში მყოფ ადამიანსა და მაყურებელს შორის კავშირის დასამყარებლად.
- კამერით მრავალი კუთხით გადაღება შეიძლება გამოყენებულ იქნას, როგორც მეთოდი მარტივი რედაქტირებისთვის და ერთფეროვნების თავიდან ასაცილებლად.

#### მნიშვნელოვანი კითხვები:

- რას აძლევს მაყურებელს ამ ტიპის ვიდეოს ნახვა განსხვავებით მხოლოდ აუდიო ჩანაწერის მოსმენისგან?
- არის თუ არა თანხვედრაში მომხსენებლის პიროვნება აღნიშნულ ფორმატთან?

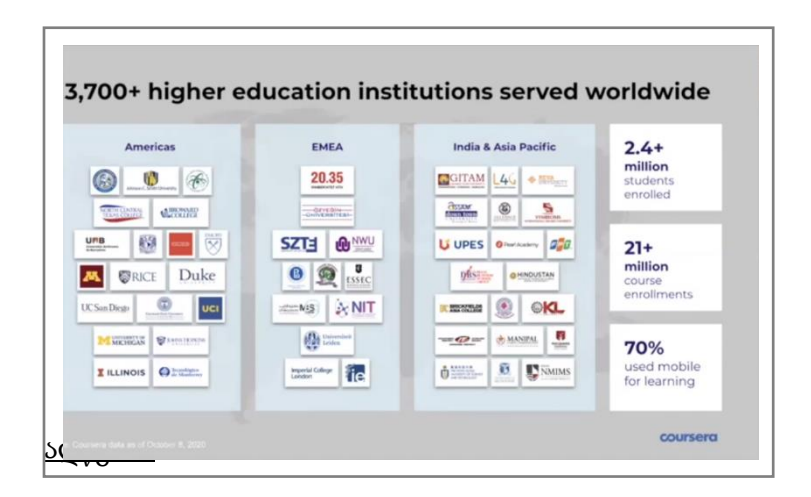

## **გახმოვანებული პრეზენტაცია (Presentation Slides with Voice-Over)**

#### წყარო:

Coursera course "Universities of the Future: COVID-19 and Beyond" *Coursera CEO Jeff Maggioncal*

- შესაძლებელია გახმოვანებული Powerpoint ან პრეზენტაციის ნებისმიერი სხვა ფორმატი (გახმოვანებული სლაიდები) გავუშვათ მთელ ეკრანზე.
- სლაიდზე ანოტაციები შეიძლება გამოყენებულ იქნას ინფორმაციის ხაზგასასმელად ან მნახველის ყურადღების მისაქცევად კონკრეტულ დეტალზე.

მნიშვნელოვანი კითხვები:

- ავსებს თუ არა გახმოვანება სლაიდების შინაარსს და პირიქით?
- არის თუ არა სლაიდები ნათელი და ვიზუალურად მიმზიდველი?
- ტექსტი საკმარისად დიდია მობილური მოწყობილობიდან ვიდეოს ნახვის შემთხვევაში?

# კადრი კადრში **(Picture-in-Picture)**

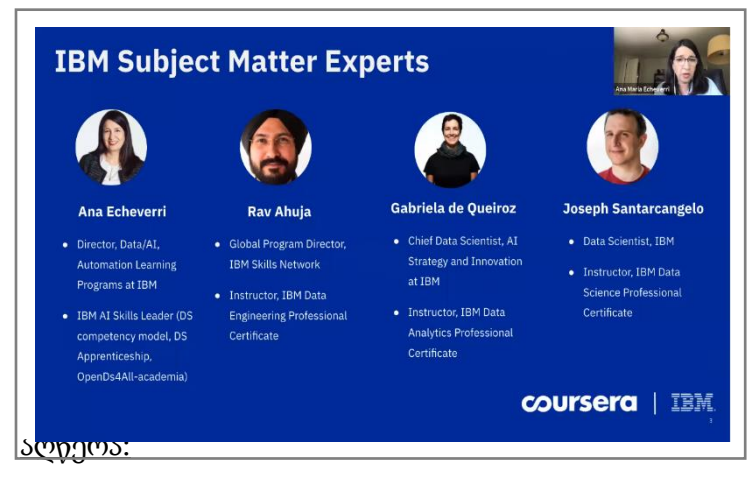

Coursera course "Skill Up with IBM: Get the Data Job You Want" *IBM subject matter experts*

წყარო:

• სლაიდების და ინსტრუქტორის ერთდროულად ჩვენების შესაძლებლობა.

## მნიშვნელოვანი კითხვები:

- არსებობს თუ არა კარგი მიზეზი იმისათვის, რომ სლაიდები და ინსტრუქტორი ერთდროულად ვაჩვენოთ ეკრანზე?
- როგორ გაიგებს მაყურებელი რაზე უნდა გაამახვილოს ყურადღება, ინსტრუქტორზე თუ სლაიდზე?
- არის თუ არა ტექსტური და ვიზუალური მასალა მობილური მოწყობილობებიდან ნახვაზე გათვლილი?

# ტექსტი ვიდეოზე (Text-Ovelray)

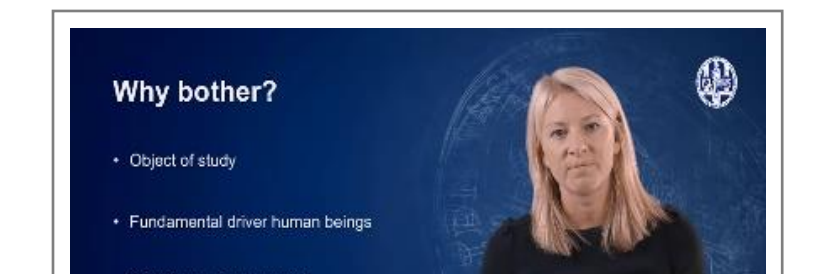

## წყარო:

Coursera course "Security & Safety Challenges in a Globalized World" Universiteit Leiden

აღწერა:

- ტექსტი ან გრაფიკული ვიზუალიზაცია განთავსებულია ვიდეოზე.
- შეიძლება გამოყენებულ იქნას ძირითადი პუნქტების შეჯამებისთვის, საკვანძო სიტყვებისა და ფრაზების ხაზგასმისთვის ან განხილულის ვიზუალიზაციისთვის.

## მნიშვნელოვანი კითხვები:

- ვიდეოზე ტექსტის დატანა ავსებს, აძლიერებს და ხაზს უსვამს ნათქვამს, თუ აბნევს/ყურადღებას უფანტავს მაყურებელს?
- ვიდეოზე დატანილი ტექსტი ხომ არ მოითხოვს იმდენად ბევრ დროს/ყურადღებას წასაკითხად, რომ ამცირებს მაყურებლის უნარს, მოუსმინოს მოსაუბრის საუბარს?

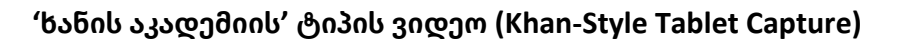

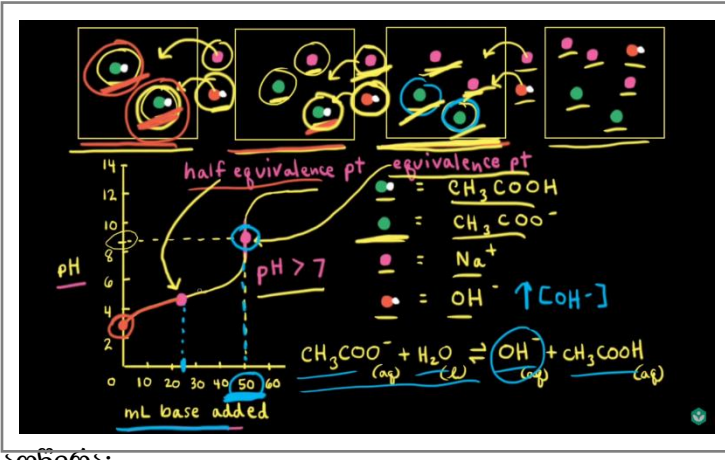

წყარო:

Weak acid–strong base titrations [https://www.youtube.com/watch?v](https://www.youtube.com/watch?v=sZW1qoQl3ng) [=sZW1qoQl3ng](https://www.youtube.com/watch?v=sZW1qoQl3ng)

<u>აღწერა:</u>

• "ცარცით საუბრის" (ცარცით საუბარი არის ილუსტრირებული წარმოდგენა, რომელშიც მომხსენებელი დაფაზე ცარცით ხატავს ნახატებს, აკეთებს

მინაწერებს, რათა ხაზი გაუსვას ლექციის საკვანძო საკითხებს და შექმნას დასამახსოვრებელი და გასართობი გამოცდილება მსმენელისთვის) ელექტრონული ვერსია.

- შედარებით იაფი და მარტივია ამ ტიპის ვიდეოს შექმნა.
- წამყვანი ჩვეულებრივი საუბრის ტონს იყენებს.

#### მნიშვნელოვანი კითხვები:

- რამდენად წაკითხვადია ხელნაწერი?
- რამდენად სარგებლის მომტანი იქნება სტუდენტებისთვის იმის დანახვა, თუ როგორ აწყობს ან ქმნის რთულ იდეებს ინსტრუქტორი ნაბიჯ-ნაბიჯ?

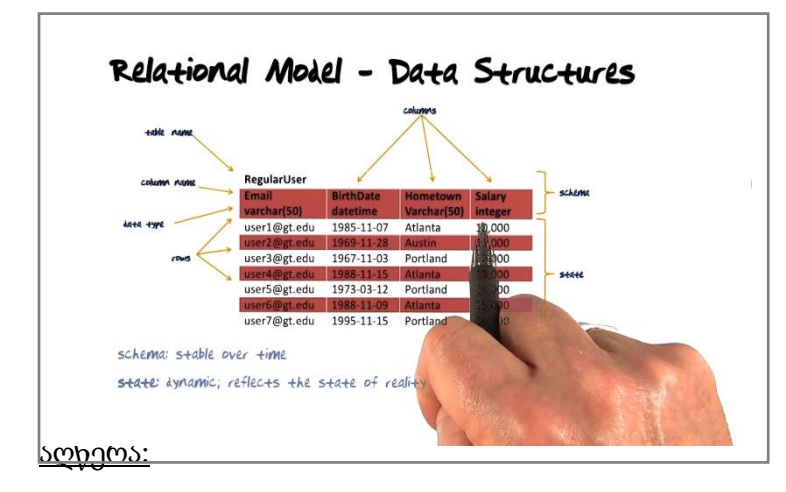

## 'უდასითის' ტიპის ვიდეო (Udacity Style Tablet Capture)

წყარო:

Udacity course Relational Models Data Structures [https://www.youtube.com/watch?v](https://www.youtube.com/watch?v=6rcwFw9fpWw)  $=$ 6rcwFw9fpWw

- გახმოვანებული ციფრული დაფა.
- პრეზენტატორის ხელი გადაღებულია თავზე დამაგრებული კამერის გამოყენებით, თუმცა ნახევრად გამჭვირვალეა, რათა არ დაფაროს ტექსტი ან ვიზუალიზაცია.

## მნიშვნელოვანი კითხვები:

- რამდენად წაკითხვადია ხელნაწერი?
- რამდენად სარგებლის მომტანი იქნება სტუდენტებისთვის იმის დანახვა, თუ როგორ აწყობს ან ქმნის რთულ იდეებს ინსტრუქტორი ნაბიჯ-ნაბიჯ?
- რას მატებს ვიდეოს პრეზენტატორის ხელის მოძრაობის ჩვენება?

# თეთრი დაფა- ფლიფჩარტი (Actual Paper/White Board)

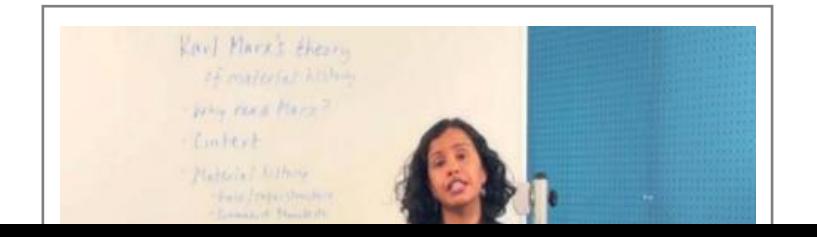

წყარო:

edx course "SOC108x Introduction to Global Sociology" (WellesleyX)

აღწერა:

- ციფრული დაფის დაბალტექნოლოგიური ალტერნატივა.
- საპრეზენტაციოდ შეიძლება გამოყენებულ იქნას მომხსენებლის უკან/გვერდზე არსებული დაფა ან ფლიფჩარტი.

მნიშვნელოვანი კითხვები:

- შეუძლია მაყურებელს ადვილად წაიკითხოს ნაწერი?
- რა მიზანს ემსახურება წარწერების გაკეთება?
- რას მატებს ვიდეოს ჩანაწერის ამ ფორმით გაკეთება, განსხვავებით ციფრული ვიზუალიზაციისგან?

# ეკრანის გადაღება (Screencast)

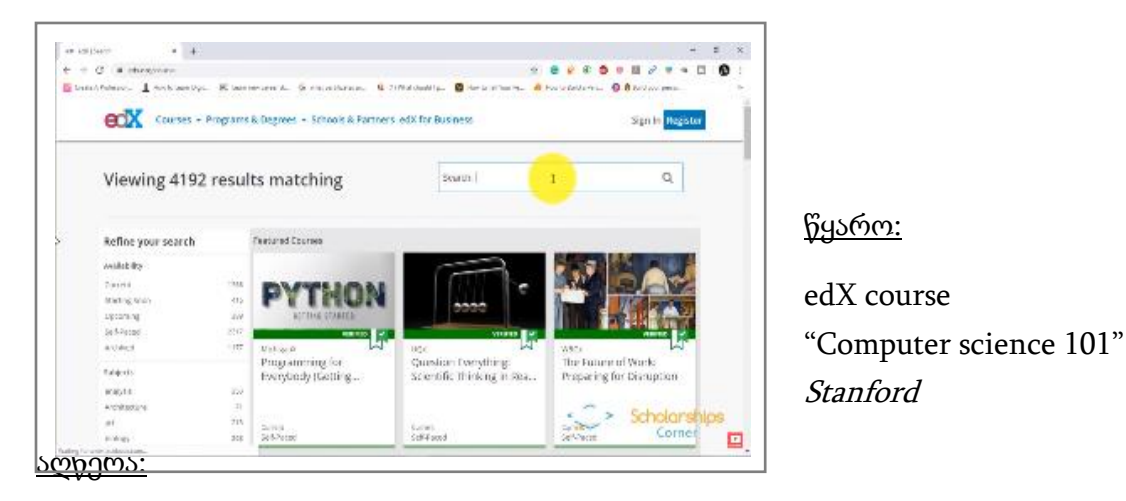

- ჩანაწერში ჩანს ყველაფერი, რაც ინსტრუქტორის კომპიუტერის ეკრანზე ხდება - თან ერთვის გახმოვანება.
- ძალიან მრავალმხრივია შეიძლება გამოყენებულ იქნას ნებისმიერი შინაარსის მასალისთვის.
- ხშირად გამოიყენება ტექნიკური ტრენინგებისთვის, პროგრამული უზრუნველყოფის ტრენინგებისთვის და ნაბიჯ-ნაბიჯ ვიდეო გაკვეთილებისთვის (ტუტორიალებისთვის).
- შედარებით იაფია ამ ტიპის ვიდეოს შექმნა.

## მნიშვნელოვანი კითხვები:

- შეუძლია თუ არა მაყურებელს მარტივად მიჰყვეს ნაჩვენებ მოქმედებებს/ნაბიჯებს?
- საიდან იცის მაყურებელმა საით მიაპყროს ყურადღება?

# ანიმაცია (Animation)

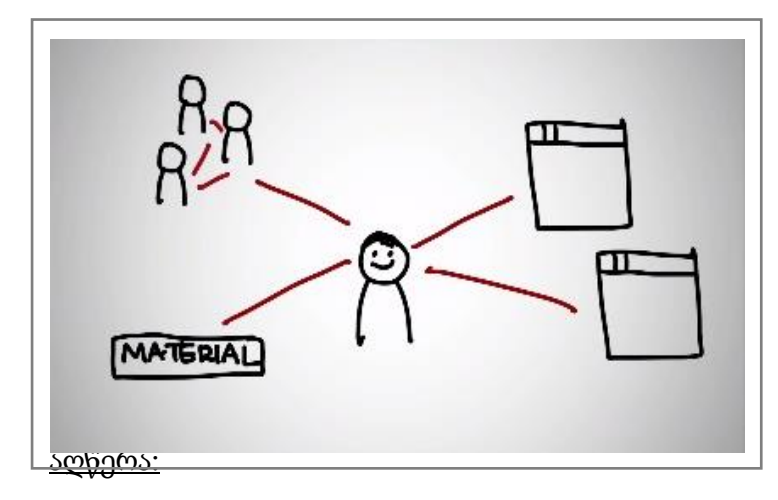

წყარო:

What is MOOC? [https://www.youtube.com/watch?v](https://www.youtube.com/watch?v=eW3gMGqcZQc) [=eW3gMGqcZQc](https://www.youtube.com/watch?v=eW3gMGqcZQc)

- სასარგებლოა აბსტრაქტული ცნებებისა და ურთიერთობების ვიზუალიზაციისთვის.
- შეიძლება იყოს ძალიან მარტივიდან უაღრესად დახვეწილამდე (მაგ. RSA Animate-ის სტილი)

## მნიშვნელოვანი კითხვები:

• ამართლებს თუ არა ანიმაციის დამატებული ღირებულება მის წარმოებისთვის საჭირო რესურსებს?

## სააუდიტორიო ლექცია (Classroom Lecture)

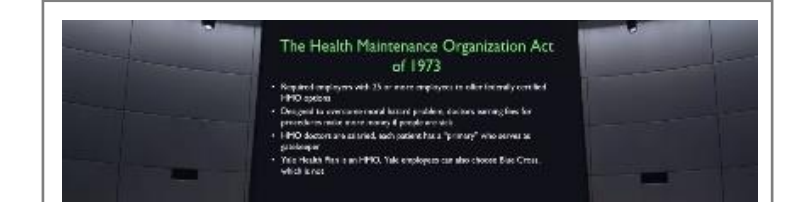

#### წყარო:

Coursera course Health Insurance - Financial Markets Yale University

აღწერა:

• ტრადიციული ლექციის გადაღება საკლასო ოთახში.

მნიშვნელოვანი კითხვები:

- როგორ იმუშავებს ამ ტიპის ოფლაინ ლექცია ონლაინ გარემოში?
- არის თუ არა რისკი, რომ ონლაინ შემსწავლელებმა თავი მეორეხარისხოვნად იგრძნონ კამპუსში მყოფ სტუდენტებთან მიმართებით?

# სემინარის ჩანაწერი (Recorded Seminar)

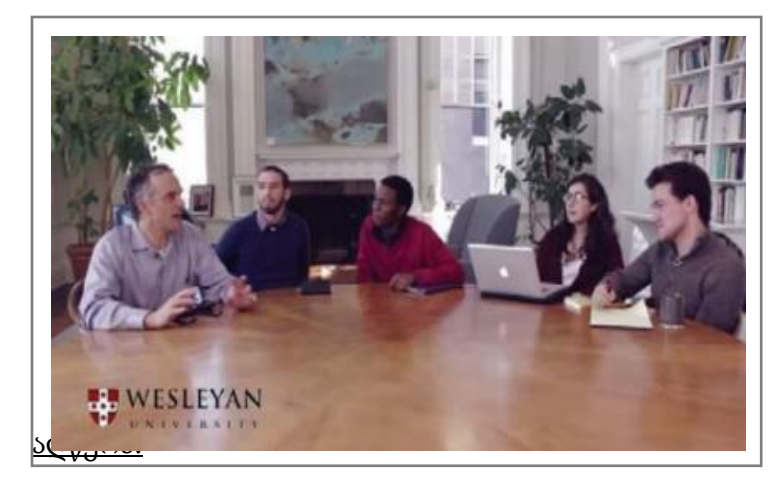

წყარო:

Coursera course "How to Change the World" Wesleyan University

- სემინარის დისკუსიის ჩაწერა, ხშირად პროფესორთან და კურსის მიმდინარე თუ ყოფილ სტუდენტებთან.
- შეიძლება სასარგებლო იყოს მაყურებლისათვის იმის განცდა, რომ ისინი აუდიტორიაში არიან სხვა მოსწავლეებთან ერთად.

მნიშვნელოვანი კითხვები:

- არის თუ არა დისკუსია ძნელად აღსაქმელი ან უხერხული, რადგან ის ძალიან არასტრუქტურირებულია ან პირიქით, ზედმეტად გაწერილია დეტალებში?
- იგრძნობს მაყურებელი საუბრის მონაწილედ თავს თუ პირიქით, გარიყულად?

# ინტერვიუ (Interview)

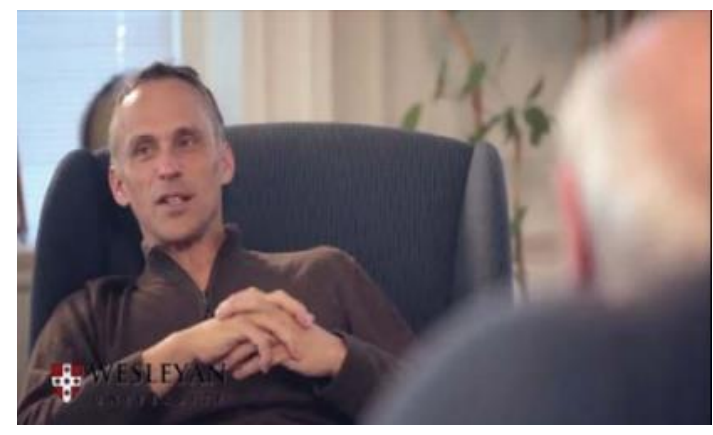

წყარო:

Coursera course "How to Change the World" Wesleyan University

აღწერა:

- კარგი გზაა კონკრეტული სფეროს გარე ექსპერტების ჩართვისთვის.
- აძლევს მაყურებელს წვდომას წამყვანი ექსპერტის მოსაზრებებსა და იდეებზე შესაბამისი თემის შესახებ.

#### მნიშვნელოვანი კითხვები:

- არის თუ არა დასმული კითხვები რელევანტური და საინტერესო?
- სცემს თუ არა ინტერვიუ ისეთ იდეებსა და მოსაზრებებს/შეკითხვებს პასუხებს, რომლებზე პასუხებიც სტუდენტებისთვის სხვაგან ძნელად მისაღები იქნებოდა?

## საუბარი-დიალოგი (Conversation)

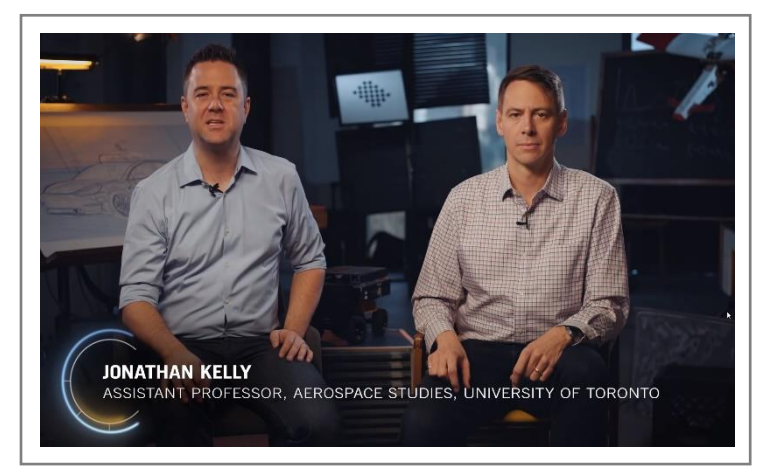

წყარო:

Coursera course "Self-Driving Cars Specialization"

## University of Toronto

აღწერა:

- არაფორმალური საუბარი კონკრეტულ თემაზე, რომელშიც, როგორც წესი, მონაწილეობენ ინსტრუქტორ(ებ)ი და შესაძლოა სტუმარი.
- $\bullet$  როგორც წესი, არასტრუქტურირებული, ავთენტური საუბრები, რომელიც შეიძლება წამყვანებსა და მაყურებელს შორის კავშირის დამყარების საწინდარი გახდეს.
- შეიძლება გამოყენებულ იქნას, როგორც კურსის ფარგლებში დისკუსიებისა და მოვლენების რეფლექსიის მეთოდი.

## მნიშვნელოვანი კითხვები:

- $\bullet$  არის თუ არა საუბრის თემა მაყურებლისთვის მიმზიდველი, საინტერესო და მასტიმულირებელი?
- $\bullet$  რას მატებს ამ ტიპის ვიდეოს მისი არასტრუქტურირებული/არაფორმალური ბუნება?

## ლაივ-ვიდეო (Live Video)

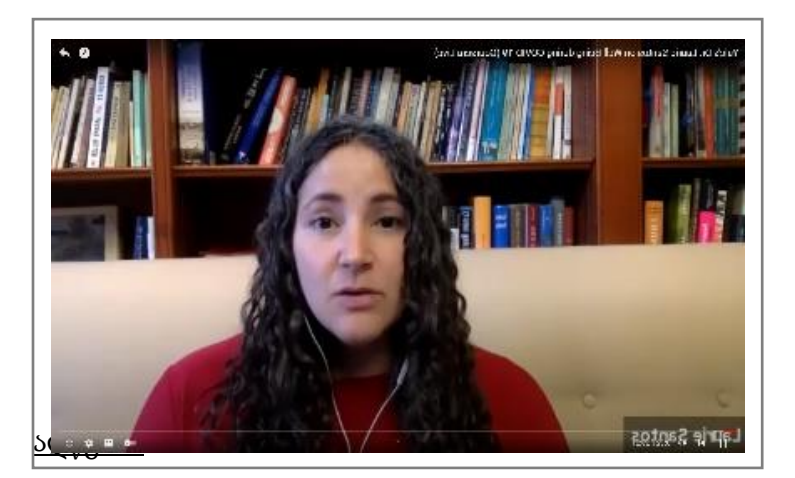

წყარო:

Coursera course Well-Being during COVID-19 (Coursera Live) Yale University

- $\bullet$  დოაივ ვირტუალური სამუშაო საათები ინსტრუქტორებს ეხმარება კურსზე დასწრების კონტროლში.
- $\bullet$  სტუდენტებს აძლევს შესაძლებლობას, მიიღონ მათ კითხვებზე პასუხი პირდაპირ ეთერში.

მნიშვნელოვანი კითხვები:

• გაქვთ თუ არა სტაბილური და სწრაფი ინტერნეტ კავშირი?

- გაქვთ თუ არა კარგი აუდიო სისტემა (მიკროფონი და დინამიკები)?
- არის თუ არა თქვენი ლაივ-ჩართვა დაგეგმილი ისეთ დროს, რომელიც თანაბრად მისაღები იქნება თქვენი სტუდენტური აუდიტორიისთვის მიუხედავად განსხვავებული სასაათო სარტყლებისა?

# Dr. Joris La ernance Studies, KU Leuv  $S_{\text{cyc}}$

#### ვებ-კამერის ჩანაწერი (Webcam Capture)

წყარო:

iversity course "The European Union in Global Governance" (various universities)

- შედარებით ამ ტიპის ვიდეო ცანაწერის გაკეთება ვებკამერები ადვილად ხელმისაწვდომია.
- მსგავსია "მოსაუბრე თავის (Talking Head)" სტილის ვიდეო ჩანაწერისა, თუმცა უფრო მეტად არაფორმალურია და არ არის გადაღებული სტუდიაში.

#### მნიშვნელოვანი კითხვები:

- შესაძლებელია თუ არა თქვენი ვებ-კამერით მისაღები ხარისხის ვიდეოჩანაწერის გაკეთება?
- ვიდეოს ფონი ხომ არ არის ყურადღების გამფანტველი?
- რამდენად მისაღებია განათება და აუდიო პარამეტრები?

## დემონსტრაცია (Demonstration)

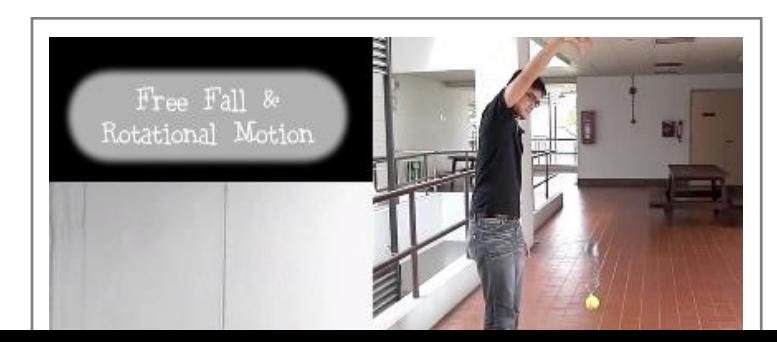

## წყარო:

Coursera course Physics IE National University of Singapore

#### აღწერა:

- საშუალებას აძლევს მაყურებელს დაინახოს კონცეფცია, პროცესი მოქმედებაში, ვიდრე უბრალოდ მოისმინოს თეორიული საუბარი საკითხის შესახებ.
- შეუძლია მაყურებელს განსაკუთრებული წვდომა მისცეს არტეფაქტებზე/ხელოვნებაზე/ინსტრუმენტებზე და ა.შ.
- ძალიან სასარგებლოა ექსპერიმენტების საჩვენებლად, რომლებსაც სხვაგვარად მაყურებელი ვერ შეძლებდა ენახა ან დამოუკიდებლად გაეკეთებინა.

## მნიშვნელოვანი კითხვები:

- შეუძლია თუ არა მაყურებელს ადეკვატურად ნახოს/აღიქვას დემონსტრაციის ყველა ნაბიჯი და შედეგი?
- ნამდვილად სჯობს დემონსტრაციის გადაღება მასზე თეორიულად საუბარს?

# ლოკაციაზე (On Location)

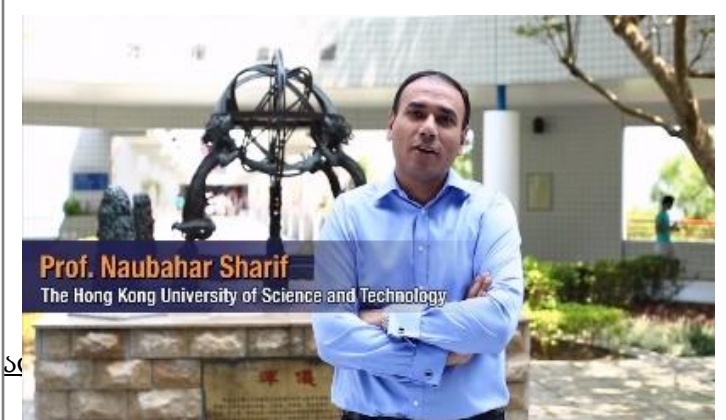

## წყარო:

Coursera course Science, Technology, and Society in China I, II, and III: Basic Concepts The Hong Kong University of Science and Technology

- <mark>ხსვენიერი გზაა მხახველები</mark>სთვის ისეთ ად<mark>გილებიდან ჩართვა, სადაც</mark> სხვაგვარად ვერ შეძლებდნენ მისვლას ან საგნების/მოვლენების ახალი პერსპექტივიდან დანახვას.
- უკონტროლო გარემო ამ ფორმატს უფრო სარისკოს ხდის გადაღებისთვის.

## მნიშვნელოვანი კითხვები:

- რას სძენს მაყურებელს ლოკაციიდან ჩართვა?
- შესაძლებელია თუ არა ზედმეტი ფონური ხმაურის თავიდან აცილება და მკაფიო აუდიო ჩანაწერის გაკეთება?
- მაქვს თუ არა სარეზერვო გეგმა უამინდობის ან სხვა გაუთვალისწინებელი გარემოებების შემთხვევაში?

# მწვანე ფონი (Green Screen)

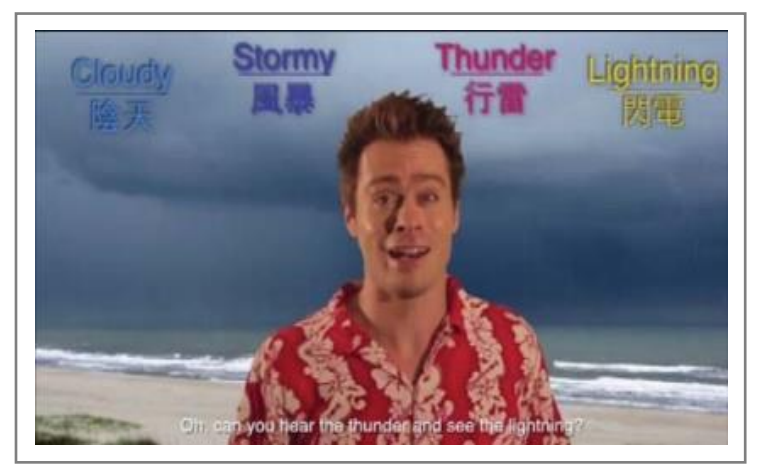

## წყარო:

'English On The Go' Ep.2 - Weather | Wall Street English [https://www.youtube.com/watch?v](https://www.youtube.com/watch?v=hsWqpIjS6aw)  $=hsWqpIjS6aw$ 

# აღწერა:

- მწვანე ეკრანი შეიძლება გამოყენებულ იქნას სხვადასხვა ფონის ჩასანაცვლებლად.
- საჭიროებს სათანადო აღჭურვილობას, განათებას და ტექნიკურ მხარდაჭერას.

# მნიშვნელოვანი კითხვები:

- $\bullet$  მეუძლია თუ არა წამყვანს საჭირო მოქმედებების გადმოცემა სტუდიაში?
- იძლევა თუ არა მწვანე ეკრანი საკმარის დამატებით ღირებულებას მისი გამოყენების გასამართლებლად?
- როგორ იმუშავებს ფონი მაყურებელზე (გაუფანტავს ყურადღებას თუ ეს ხელს შეუწყობს ახალი სასწავლო გამოცდილების შეძენას)?

## გამოყენებული ლიტერატურა:

Albo, L., Hernandez-Leo, D., Barcelo, L. & Sanabria, L. (2015). Video-based learning in higher education: the flipped or the hands-on classroom? EDEN Annual Conference, Barcelona, Spain.

Ayres, P., & Sweller, J. (2014). The split-attention principle in multimedia learning. The Cambridge handbook of multimedia learning, 2. [https://doi.org//10.1017/CBO9780511816819.009](https://doi.org/10.1017/CBO9780511816819.009)

Beheshti M., Taspolat, A., Kaya, S.O. & Sapanca, F. H. (2018). Characteristics of instructional videos. World Journal on Educational Technology: Current Issues. 10(1), 061-069.

Brame, C.J. (2015). Effective educational videos. [http://cft.vanderbilt.edu/guides-sub](http://cft.vanderbilt.edu/guides-sub-pages/effective-educational-videos/)[pages/effective-educational-videos/](http://cft.vanderbilt.edu/guides-sub-pages/effective-educational-videos/)

Chaohua O., Joyner D.A., Goel A.K. (2019). Designing and developing video lessons for online learning: A seven-principle model. Online Learning, 23(2), 82-104. doi:10.24059/olj.v23i2.1449

Chen, O., Kalyuga, S., & Sweller, J. (2015). The worked example effect, the generation effect, and element interactivity. Journal of Educational Psychology, 107(3), 689. [https://doi.org//10.1037/edu0000018](https://doi.org/10.1037/edu0000018)

Clark, R. C., & Mayer, R. E. (2016). E-learning and the science of instruction: Proven guidelines for consumers and designers of multimedia learning: John Wiley & Sons

Coursify.me – Educational Blog: How to create videos for online courses [https://blog.coursify.me/en/how-to-create-videos-for-online](https://blog.coursify.me/en/how-to-create-videos-for-online-courses/?fbclid=IwAR2lSnZvBXKhr_V9C-cWhFtFPp-2oMN7x9TSho-xYuD5Nkwm-47SkozdVc8)[courses/?fbclid=IwAR2lSnZvBXKhr\\_V9C-cWhFtFPp-2oMN7x9TSho-xYuD5Nkwm-](https://blog.coursify.me/en/how-to-create-videos-for-online-courses/?fbclid=IwAR2lSnZvBXKhr_V9C-cWhFtFPp-2oMN7x9TSho-xYuD5Nkwm-47SkozdVc8)[47SkozdVc8](https://blog.coursify.me/en/how-to-create-videos-for-online-courses/?fbclid=IwAR2lSnZvBXKhr_V9C-cWhFtFPp-2oMN7x9TSho-xYuD5Nkwm-47SkozdVc8)

[CYnthia J. Brame,](https://www.lifescied.org/doi/10.1187/cbe.16-03-0125) (2017), Effective Educational Videos: Principles and Guidelines for Maximizing Student Learning from Video Content, LSE Life Science Education, available at <https://doi.org/10.1187/cbe.16-03-0125>

Distasio, S. (2016). Top 3 advantages of video-based training. Retrieved from <http://www.epathlearning.com/uncategorized/the-top-3-advantages/>

El-Sayed Hassan El-Ssayed, R. & EL-Heseiny ABD EL-Raou El-Sayed, S. (2013). Video-based lectures: an emerging paradigm for teaching human anatomy and physiology to student nurses. Alexandria Journal of Medicine, 49, 215–222. doi:10.1016/j.ajme.2012.11.002

Fyfield.M., Henderson.M., & Phillips.M., (2019), 25 principles for effective instructional video design, Proceedings of Australasian Society for Computers in Learning in Tertiary Education Annual Conference 2019, pp. 418-423, available at [https://ascilite.org/wp](https://ascilite.org/wp-content/uploads/2019/12/ASCILITE-2019-Proceedings.pdf)[content/uploads/2019/12/ASCILITE-2019-Proceedings.pdf](https://ascilite.org/wp-content/uploads/2019/12/ASCILITE-2019-Proceedings.pdf)

Galbraith, J. (2004). Adult learning methods: a guide for effective instruction (3rd ed.). Malabar, FL: Krieger Publishing Company

Ginns, P. (2005). Meta-analysis of the modality effect. Learning and Instruction, 15(4), 313- 331. [https://doi.org//10.1016/j.learninstruc.2005.07.001](https://doi.org/10.1016/j.learninstruc.2005.07.001)

Hansch A. Hillers L. McConachie K. Newman C. Schmidt P. Schildhauer T. (2015). The Role of Video in Online Learning: Findings From the Field and Critical Reflections. TopMOOC Research Project. Alexander Von Humboldt Institut Fur Internet Und Gesellschaft

Höffler, T. N., & Leutner, D. (2007). Instructional animation versus static pictures: A metaanalysis. Learning and Instruction, 17(6), 722-738. [https://doi.org//10.1016/j.learninstruc.2007.09.013](https://doi.org/10.1016/j.learninstruc.2007.09.013)

Hovland, C.I., Lumsdaine, A.A. & Sheffield, F.D. (1949). Experiments on mass communication. Princeton, NJ: Princeton University Press.

Ibrahim, M., Antonenko, P. D., Greenwood, C. M., & Wheeler, D. (2012). Effects of segmenting, signalling, and weeding on learning from educational video. Learning, media and technology, 37(3), 220-235. [https://doi.org//10.1080/17439884.2011.585993](https://doi.org/10.1080/17439884.2011.585993)

Keddie J. (2014), Bringing online video into the classroom, OUP Buchner.J., (2018), How to create Educational Videos: From watching passively to learning actively, R&E-SOURCE, Special Issue #12, September 2018, ISSN: 2313-1640, [R&E-SOURCE](https://journal.ph-noe.ac.at/index.php/resource)  [\(ph-noe.ac.at\)](https://journal.ph-noe.ac.at/index.php/resource) available at  $\alpha$  available at  $\alpha$ 

https://www.researchgate.net/publication/327423659 How to create Educational Videos F [rom\\_watching\\_passively\\_to\\_learning\\_actively](https://www.researchgate.net/publication/327423659_How_to_create_Educational_Videos_From_watching_passively_to_learning_actively)\_

Kühl, T., Eitel, A., Damnik, G., & Körndle, H. (2014). The impact of disfluency, pacing, and students' need for cognition on learning with multimedia. Computers in Human Behavior, 35, 189-198. [https://doi.org//10.1016/j.chb.2014.03.004~](https://doi.org/10.1016/j.chb.2014.03.004~)

Kühl, T., Eitel, A., Damnik, G., & Körndle, H. (2014). The impact of disfluency, pacing, and students' need for cognition on learning with multimedia. Computers in Human Behavior, 35, 189-198. [https://doi.org//10.1016/j.chb.2014.03.004](https://doi.org/10.1016/j.chb.2014.03.004)

Mayer RE (2001). Multimedia Learning, New York: Cambridge University Press.

Mayer RE, Moreno R (2003). Nine ways to reduce cognitive load in multimedia learning. Educ Psychol 38, 43–52

Mayer, R. E. (2014). The Cambridge handbook of multimedia learning (2nd Edition ed.). Cambridge: Cambridge university press.

Mayer, R. E., & Fiorella, L. (2014). Principles for reducing extraneous processing in multimedia learning: coherence, signalling, redundancy, spatial contiguity and temporal contiguity principles. In R. E. Mayer (Ed.),

Moreno, R., & Mayer, R. E. (2000). A coherence effect in multimedia learning: The case for minimizing irrelevant sounds in the design of multimedia instructional messages. Journal of Educational Psychology, 92(1), 117. [https://doi.org//10.1037/0022-0663.92.1.117](https://doi.org/10.1037/0022-0663.92.1.117)

Muller, D. A., Bewes, J., Sharma, M. D., & Reimann, P. (2008). Saying the wrong thing: Improving learning with multimedia by including misconceptions. Journal of Computer Assisted Learning, 24(2), 144-155. [https://doi.org//10.1111/j.1365-2729.2007.00248.x](https://doi.org/10.1111/j.1365-2729.2007.00248.x)

Nipan, J. M. (2012). Video-based learning. In Encyclopedia of the sciences of learning (pp. 3403–3405). Springer.

Ozdamli, F. & Ozdal, H. (2018). Developing an instructional design for the design of infographics and the evaluation of infographic usage in teaching based on teacher and student opinions. EURASIA Journal of Mathematics, Science and Technology Education, 14(4), 1197– 1219. doi:10.29333/ejmste/81868

Palaigeorgiou G. Papadopoulou A. Kazanidis I. (2019). Interactive Video for Learning: A Review of Interaction Types, Commercial Platforms, and Design Guidelines. Technology and Innovation in Learning, Teaching and Education. (pp.503-518). Springer International Publishing

Panopto - Educational Blog: 4 Types of Videos For More Engaged eLearning [https://www.panopto.com/blog/4-types-of-videos-for-more-engaged-e](https://www.panopto.com/blog/4-types-of-videos-for-more-engaged-e-learning/?fbclid=IwAR0Ig-aYuMk-ihTiPoA6gb2E3LJYiH-pwarQsImHkfNtsAQGwC-8nXSHgr4)[learning/?fbclid=IwAR0Ig-aYuMk-ihTiPoA6gb2E3LJYiH-pwarQsImHkfNtsAQGwC-](https://www.panopto.com/blog/4-types-of-videos-for-more-engaged-e-learning/?fbclid=IwAR0Ig-aYuMk-ihTiPoA6gb2E3LJYiH-pwarQsImHkfNtsAQGwC-8nXSHgr4)[8nXSHgr4](https://www.panopto.com/blog/4-types-of-videos-for-more-engaged-e-learning/?fbclid=IwAR0Ig-aYuMk-ihTiPoA6gb2E3LJYiH-pwarQsImHkfNtsAQGwC-8nXSHgr4)

Park, B., Korbach, A., & Brünken, R. (2015). Do learner characteristics moderate the seductivedetails-effect? A cognitive-load-study using eye-tracking. Journal of Educational Technology & Society, 18(4), 24. [https://doi.org//10.1016/j.chb.2010.05.006](https://doi.org/10.1016/j.chb.2010.05.006)

Renkl, A. (2014). Toward an instructionally oriented theory of example-based learning. Cognitive science, 38(1), 1-37. [https://doi.org//10.1111/cogs.12086](https://doi.org/10.1111/cogs.12086)

Ring, G. & Mathieux, G. (2002, February). The key components of quality learning. Paper presented at the ASTD Techknowledge 2002 Conference, Las Vegas.

Rossett, A. (2002). Waking in the night and thinking about e-learning. In A. Rossett (Ed.), The ASTD e-learning handbook (pp. 3–18). New York: McGraw-Hill.

Schroeder, N. L., & Cenkci, A. T. (2018). Spatial Contiguity and Spatial Split-Attention Effects in Multimedia Learning Environments: a Meta-Analysis. Educational Psychology Review, 30(3), 1-23. [https://doi.org//10.1007/s10648-018-9435-9](https://doi.org/10.1007/s10648-018-9435-9)

Stanic, T. (2014). Why you should add video to your teaching. Retrieved from https://blog.edynco.com/

instructional-design/why-you-should-add-video-to-your-teaching/

Sweller J (1988). Cognitive load during problem solving: effects on learning. Cogn Sci 12, 257– 285.

Sweller J (1989). Cognitive technology: some procedures for facilitating learning and problemsolving in mathematics and science. Br J Educ Psychol 81, 457–466.

Sweller J (1994). Cognitive load theory, learning difficulty, and instructional design. Learn Instr 4, 295–312

Szpunar, K. K., Jing, H. G., & Schacter, D. L. (2014). Overcoming overconfidence in learning from videorecorded lectures: Implications of interpolated testing for online education. Journal of Applied Research in Memory and Cognition, 3(3), 161-164. [https://doi.org//10.1016/j.jarmac.2014.02.001](https://doi.org/10.1016/j.jarmac.2014.02.001)

Techsmith – Educational Blog: How to Make a Great Educational Video <https://www.techsmith.com/blog/educational-video/>

Techsmith – Educational Blog: The Ultimate Guide to Easily Make Instructional Videos <https://www.techsmith.com/blog/instructional-videos/>

Um, E., Plass, J. L., Hayward, E. O., & Homer, B. D. (2011). Emotional design in multimedia learning. Journal of Educational Psychology, 104(2), 485. [https://doi.org//10.1037/a0026609](https://doi.org/10.1037/a0026609)

Van der Meij, H. (2017). Reviews in instructional video. Computers & Education, 114, 164- 174. [https://doi.org//10.1016/j.compedu.2017.07.002](https://doi.org/10.1016/j.compedu.2017.07.002)

Weeks, B. K. & Horan, S. A. (2013). A video-based learning activity is effective for preparing physiotherapy students for practical examinations. Physiotherapy, 99, 292–297. doi:10.1016/j.physio.2013.02.002

Xie, H., Wang, F., Zhou, Z., & Wu, P. (2016). Cueing effect in multimedia learning: A metaanalysis. Acta Psychologica Sinica, 48(5), 540-555. [https://doi.org//10.3724/SP.J.1041.2016.00540](https://doi.org/10.3724/SP.J.1041.2016.00540)

Yousef, A. M. F., Chatti, M. A. & Schroeder, U. (2014). The state of video-based learning: a review and future perspectives. International Journal on Advances in Life Sciences, 6(3).